## **Kubernetes**

## **How Everything Works Together, etcd, API Server, Scheduler, Controller, Kubelet, CRI, CNI, CSI, Project**

Once you go beyond running a few containers on a single machine, you need to think about how to manage multiple nodes and make them work together at scale and that is where Kubernetes comes in. Kubernetes is the leading orchestration system for container clusters.

At first glance Kubernetes is confusing, because it involves multiple components running demanding / varying workloads on different nodes in a network. It needs to offer resilience in the face of all kinds of failure, very tight security, efficiency, timely delivery of application updates and many more features.

However, after we first review the big picture for Kubernetes, when we examine each of its components in turn, we see they each performs a focused task (storage config, change data, schedule a container, start a container). Each component on its own is relatively simple, and so we gradually build up a deeper understanding of how Kubernetes actually works.

This intensive course brings engineering professionals who already know about containers and microservices up to speed with the world's leading open source container orchestration platform.

Kubernetes (Kubernetes Santa

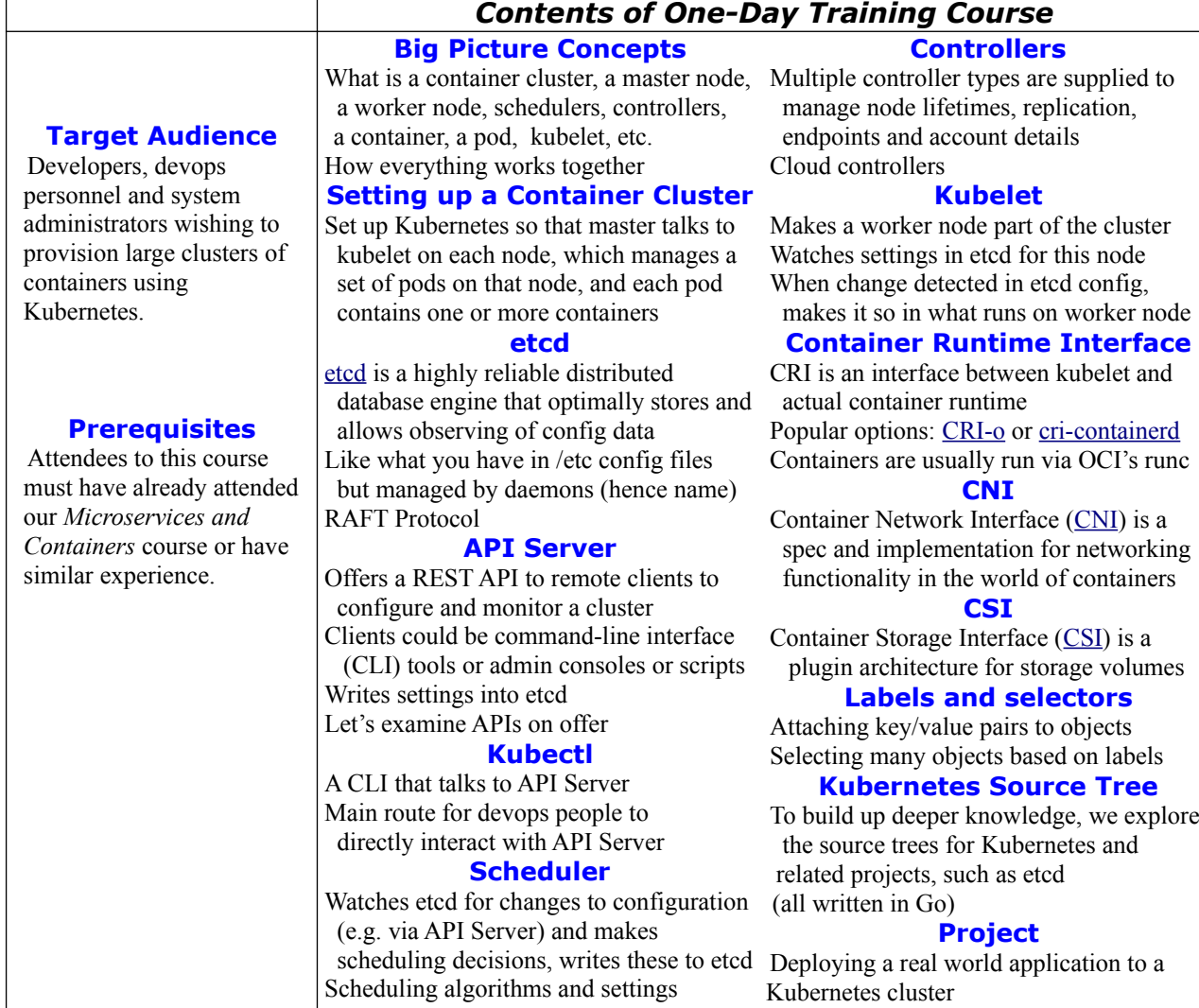